# **VHDL**

# **Syntax**

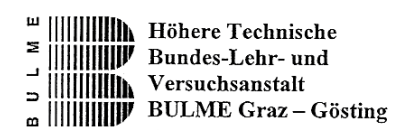

V1.0

F. Wolf

Graz, Februar 2002

**Inhaltsverzeichnis** 

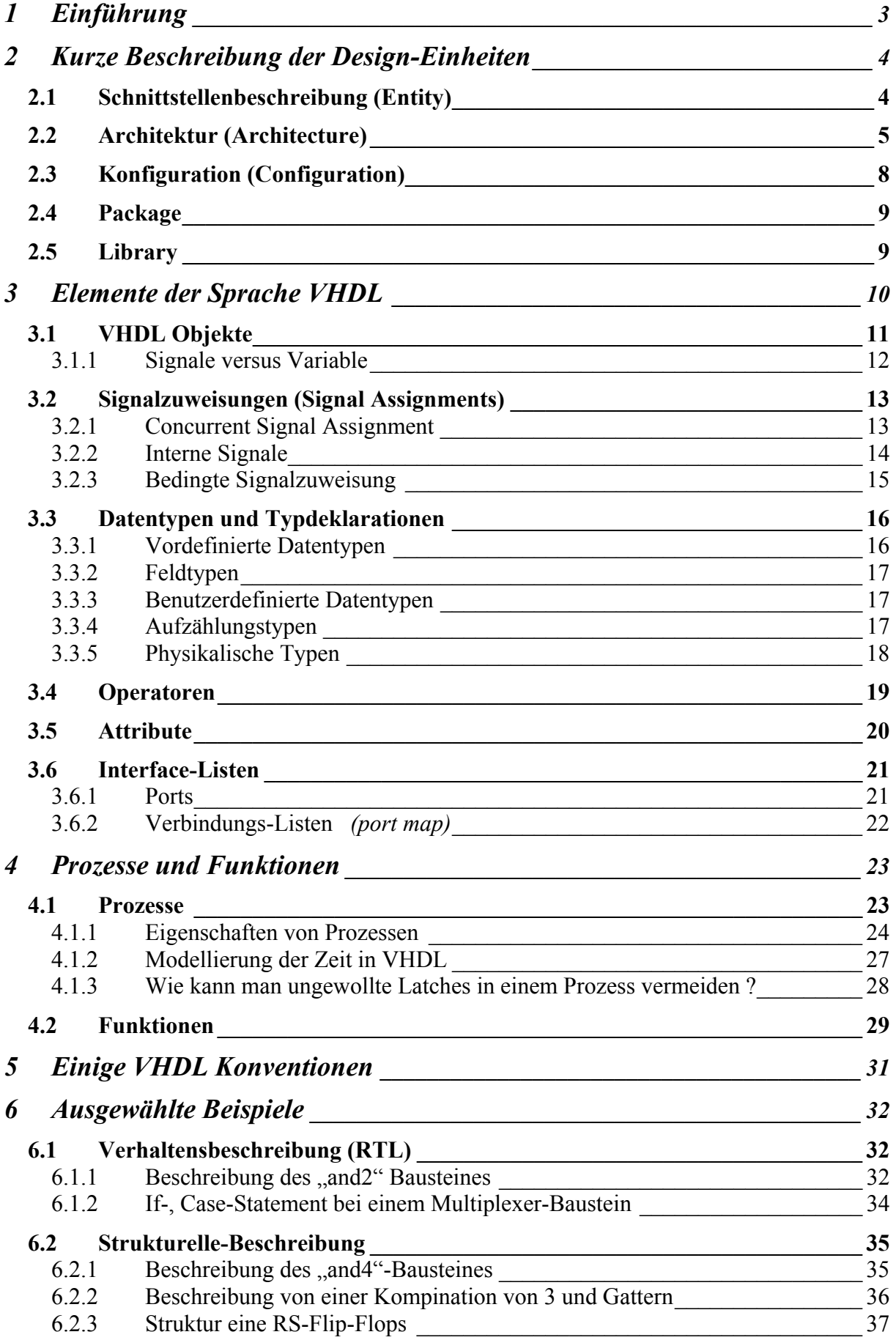

## **VHDL**

## **Einführung**

### <span id="page-2-0"></span>**1 Einführung**

VHDL Beschreibung eines Designs besteht meist aus vier Einheiten:

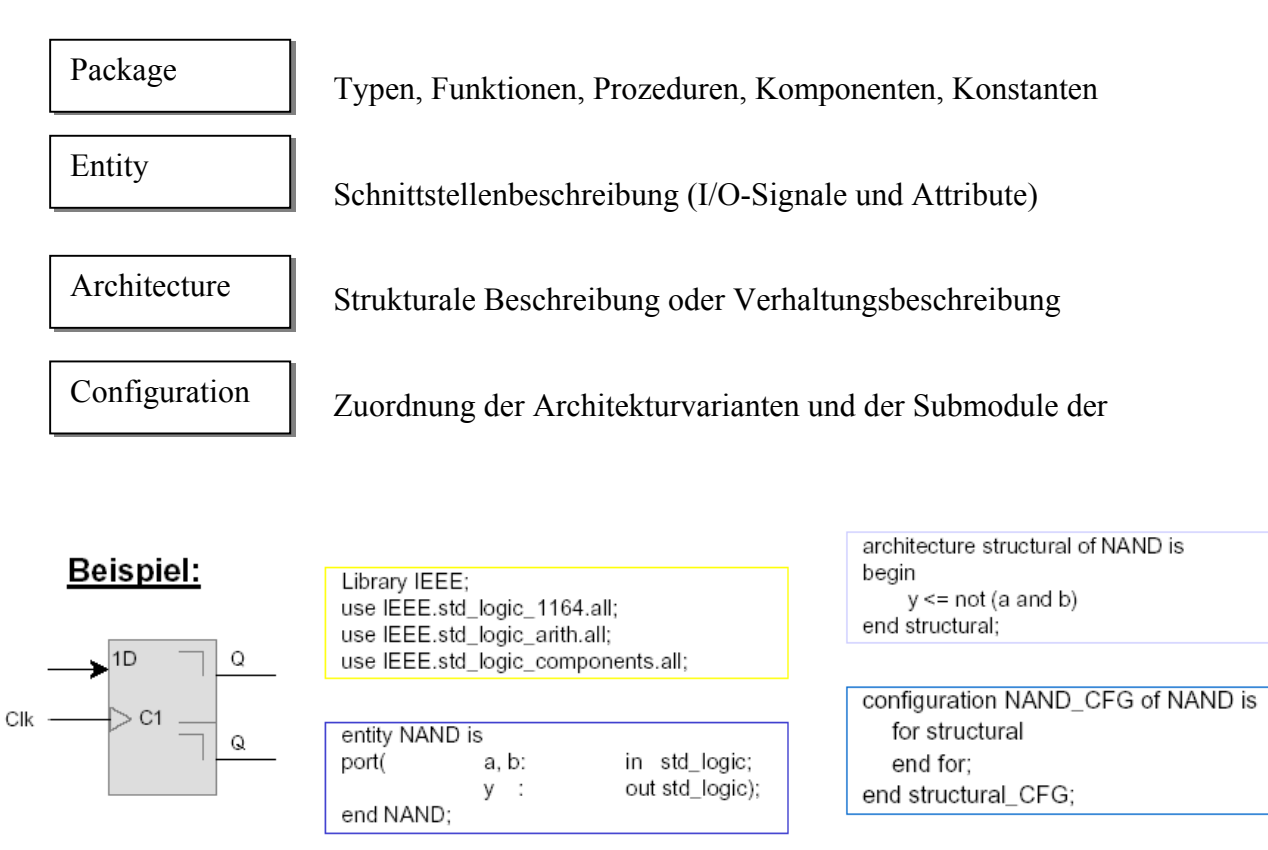

## <span id="page-3-0"></span>**2 Kurze Beschreibung der Design-Einheiten**

#### **2.1 Schnittstellenbeschreibung (Entity)**

Die einzelnen Modelle eines komplexen VHDL Entwurfs kommunizieren über die Entity, das heißt. über deren Schnittstellenbeschreibung, miteinander. Es wird nichts über das Verhalten ausgesagt. Die "Kommunikationskanäle" nach außen sind die sog. Ports eines Modells. Für diese werden in der Entity Name, Datentyp und Signalflussrichtung festgelegt. Außerdem werden in der Schnittstellenbeschreibung die Parameter deklariert, die dem Modell übergeben werden können (sogenannte "Generics"). Mit Hilfe dieser Parameter lassen sich beispielsweise die Verzögerungs- oder Set-Up-Zeiten eines Modells von außen an das Modell übergeben. Generics können auch die Bitbreite der Ports bestimmen oder den Namen einer Datei enthalten, in der die Programmierdaten eines PLA-Modells abgelegt sind. Auf diese Weise bieten Generics eine hohe Flexibilität bei der Konfiguration von Modellen, da eine Änderung dieser Übergabeparameter kein Neu Compilieren des Modells erfordert.

Im Entity Anweisungsteil (zwischen BEGIN und END) können darüber hinaus noch Anweisungen stehen, die auch für alle der Entity zugeordneten Architekturen gelten sollen.

 $\Rightarrow$  Schnittstelle des Systems zur "Außenwelt"

- $\Rightarrow$  Wichtigstes Element sind die Eingänge und Ausgänge (Sie werden als "ports" Bezeichnet)
- $\Rightarrow$  Konstanten, Unterprogramme und sonstige Vereinbarungen

 a\_i, b\_i : **in bit;** c\_o : **out bit**

 $\Rightarrow$  Entspricht einer Modulbeschreibung oder einer Funktionsdeklaration in der Programmiersprache C

#### *Syntax:*

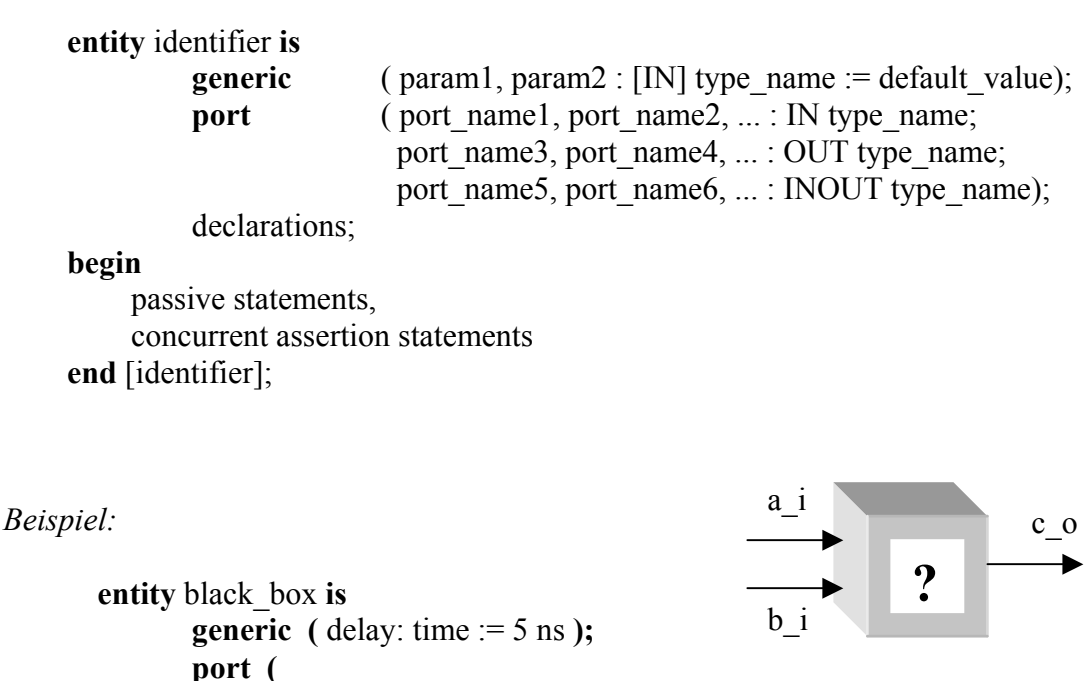

**end** black\_box;

**);** 

#### <span id="page-4-0"></span>**2.2 Architektur (Architecture)**

Enthält die Beschreibung der Funktionalität einer Entity. Eine Entity kann mehrere Architekturen enthalten, d.h. es können für eine Komponentenschnittstelle mehrere Beschreibungen auf unterschiedlichen Abstraktionsebenen oder verschiedenen Entwurfsalternativen eingebunden werden.

Dies kann in drei Verschiedenen Beschreibungsmodelle durchgeführt werden:

1. Strukturelle (Hierarchische) Beschreibung

Strukturale Modellierung bedeutet im allgemeinen die Verwendung und das Verdrahten von Komponenten (Instanzierung von anderen Entities) in Form einer Netzliste. Dies ähnelt dem Schematic Modell in herkömmlichen Designs. Ein Strukturmodell nutzt zur Realisierung der logischen Funktion bereits in VHDL beschriebene Teilkomponenten (z. B. Realisierung eines Mikroprozessors durch Synthese aus ALU, Internal Cache, Register). Strukturmodelle beschreiben, wie die einzelnen Teilkomponenten untereinander zu verbinden sind. Auch ein Strukturmodell kann unterschiedlich stark abstrahieren. Der Abstraktionsgrad ist abhängig von der Komplexität bzw. dem Abstraktionsgrad der im Strukturmodell verwendeten Subkomponenten. Subkomponenten können sowohl als Verhaltensmodell als auch als Strukturmodelle beschrieben sein.

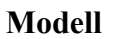

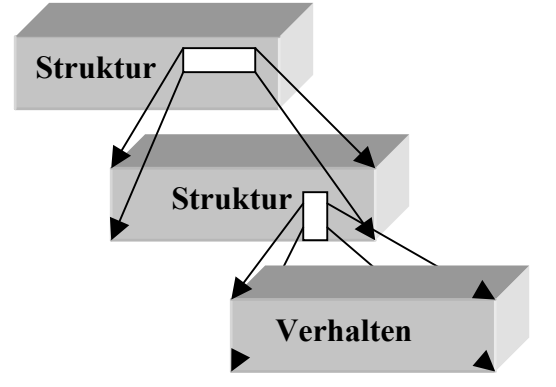

*Unterste Ebnen eine Strukturbeschreibung muss eine Verhaltensbeschreibung sein !* 

2. Verhaltensbeschreibung (Behavior / RTL)

VHDL wird benutzt, um die Funktion des Designs zu beschreiben. Es ist nur die logische Funktion bekannt, aber keine Architektur. Das Timing ist nur soweit bekannt, um die Funktion zu spezifizieren.

 $\Rightarrow$  RTL (Register Transfer Logik)

Das Design enthält Informationen über Architektur logischer Funktionen und Registern. Auf Taktzyklen basierende Timing ist bekannt (Einheitsverzögerung, unit delay). Keine Details über die Technologie. Absolute Delays sind unbekannt. Sehr viele Synthesewerkzeuge verlangen den Code in RTL. Auf dieser Ebene hat der Designer die gesamte Kontrolle über die Register in einem Design.

Die Zeit wird hier im synchrone Design über einen Takt modelliert, Verwendung von Speicherelementen (FlipFlop's)

*Beispiel:* if clock=`1` and clock'event then ............

#### $\Rightarrow$  Behavior

VHDL wird benutzt, um die Funktion des Designs zu beschreiben. Es ist nur der die logische Funktion bekannt, aber keine Architektur. Das Timing ist nur soweit bekannt um die Funktion zu spezifizieren. Die Synthesewerkzeuge generiern automatisch eine Architektur von Registern und kombinatorischer Logik aus einer reinern Verhaltensmodellierung. Behavioral VHDL wird verwendet um einen Stimulus (Testfunktion für Logik) der einen Standartbaustein zu modelliern, z.B. Nachbildung einen Mikroprozessors, oder es können simulierbare Spezifikationen des systems erstellt werden (Gesamtes System kann auf Funktion simuliert werden)

Zeit wird direkt mit statements modelliert.

*Beispiel:*  $z \le a$  and b after 10 ns;  $\bullet^*$  after ist nicht syntetesierbar!!

3. Datenflussbeschreibung

Mischform zwischen Struktur- und Verhaltensbeschreibung. Alle Anweisungen werden innerhalb einer Architecture "nebenläufig" (quasi parallel) ausgeführt, innerhalb von Prozessen und Unterprogrammen jedoch sequentiell (nacheinander).

#### **Alle drei Beschreibungsstile können in einer einzigen Architektur beliebig gemischt werden !**

*Syntax:* 

**architecture** identifier **of** entity\_name **is**  data declarations; component declarations; function or procedure declarations; **begin**  statemenets;

**end** identifier;

Der Entity-Name bindet den Architecture-Eintrag mit dem Entity-Eintrag zusammen. Da zu einem Entity-Eintrag auch mehrere Architecture-Einträge geschrieben werden können, hat die Arhitecture eine eigene Identifizierung. In diesem Identifier-Namen ist es sinnvoll auf die Art Logik oder Struktur hinzuweisen. Als Deklaration können hier interne Signale, Variablen, Konstante und bei Strukturelle-Beschreibungen auch Komponente angegeben werden. Bei den Statements kann die Logikbeschreibung in Form von Prozesse, Signalzuweisungen, Wait-Statements, Procedure-Aufruf, Function-Aufruf usw. durchgeführt werden.

VHDL Syntax V 1.0<br>F VHDL Syntax V $1.0\,$ 

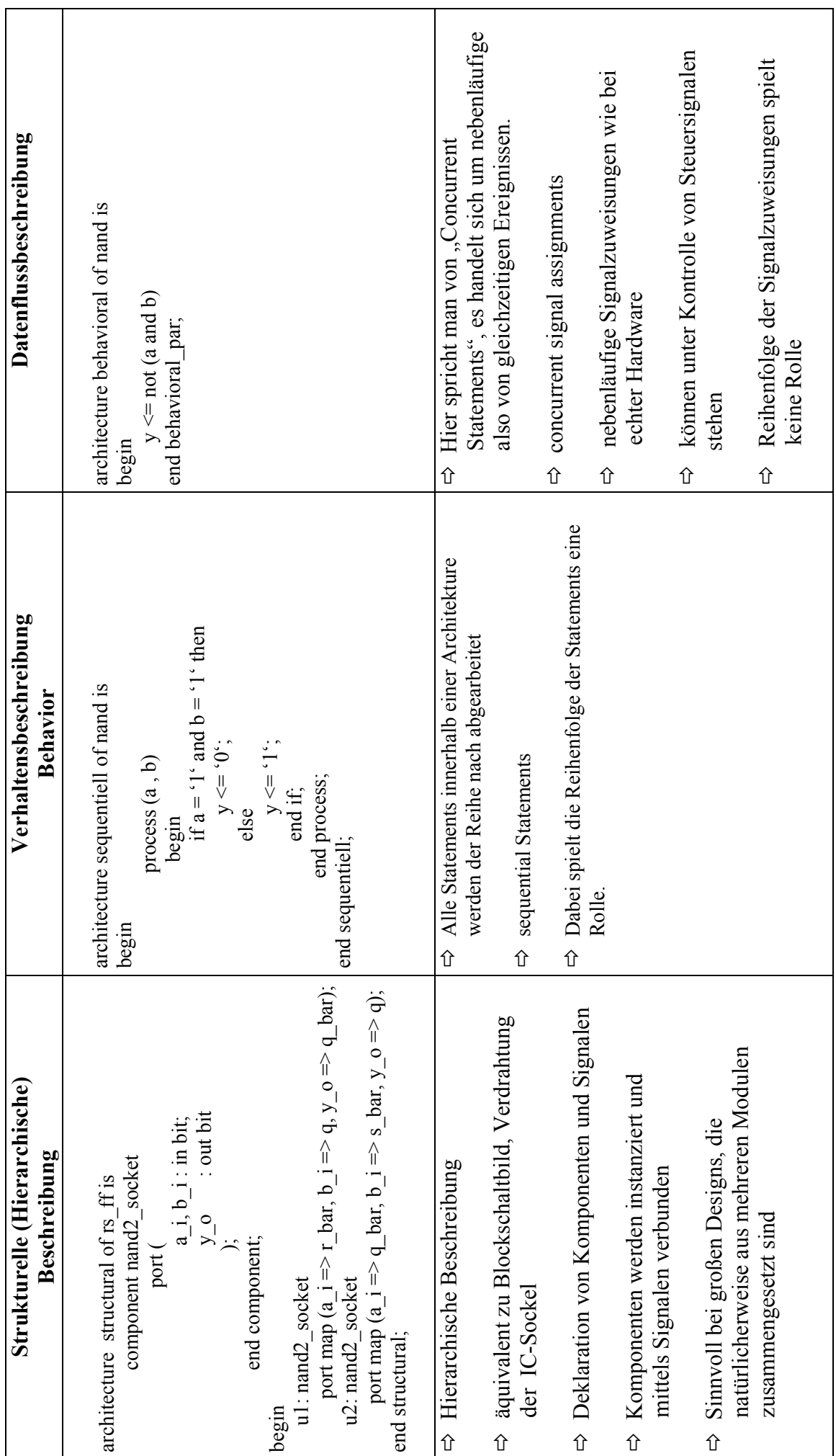

F. Wolf

24.02.2002

#### <span id="page-7-0"></span>**2.3 Konfiguration (Configuration)**

Die Design-Einheit Konfiguration dient zur Beschreibung der Konfigurationsdaten eines VHDL-Modells. Zunächst wird darin festgelegt, welche Architektur zu verwenden ist. Bei strukturalen Beschreibungen kann außerdem angegeben werden, aus welchen Bibliotheken die einzelnen Submodule entnommen werden, wie sie eingesetzt (verdrahtet) werden und welche Parameterwerte (Generics) für die Submodule gelten. Eine Entity kann mehrere Konfigurationen besitzen. In der Konfiguration wird zwischen deklarativen und den eigentlichen Konfigurationsanweisungen unterschieden. Die Konfigurationsanweisungen beschreiben - gegebenenfalls hierarchisch - die Parameter und Instanzen der verwendeten Architektur.

*Syntax:* 

**configuration** conf\_name **of** entity\_name **is**

... -- **use**- Anweisungen und

... -- Attributzuweisungen,

... -- Konfigurationsanweisungen

**end** [configuration [conf\_name] ;

...

*Beispiel:* 

**configuration** rs\_ff\_config **of** OF rs\_ff **is for** structural **for all**: nand2\_socket -- Komponentenkonfiguration **use entity** work.nand2 (behavioral); **end for**; **end for**; **end** rs ff config;

<span id="page-8-0"></span>Es gibt bestimmte Teile in den Entity- bzw. Architecture-Eintrag, die der Anwender auch in anderen Modellen verwenden möchte. Die Beschreibung solche Teile wie zum Beispiel Typdeklarationen, Konstanten oder Prozeduren und Funktionen können wir in sogenannten Packages abspeichern. Der Package ist Teil einer Library. Standardmäßig werden bei VHDL die Packages standard und textio bereitgestellt, die allgemeine Typen wie character, string, boolean, bit, bit\_vector, integer usw., sowie die zugehörigen Grundfunktionen enthalten. In der Regel steht auch ein Package für den verwendeten Logiktyp zur Verfügung, z.B. die Definitionen der neunwertigen Logik std\_logic im Package std\_logic\_1164 von IEEE.

In konkreten Fällen können wir diese Beschreibungen in den Entity- bzw. Architecture-Einträgen aus den Packages namentlich aufrufen.

*Syntax:* 

*package identifier is declarations; end identifier;* 

Der Package Body kann neben der Definition von Unterprogrammen auch spezielle Deklarationsanweisungen enthalten. Der Zusammenhang mit dem Package wird durch den identischen Namen (pack\_name) hergestellt.

*Syntax:* 

*package body identifier is declarations; end identifier;* 

#### **2.5 Library**

Bei der Verwendung von vordefinierten Funktionen, Proceduren usw. müssen wir die Bibliotheken angeben, wo die Packages abgespeichert sind. Die sogenannte "library"- bzw. "use"-Klausel stehen dafür im Entity- oder eventuell im Architecture-Eintrag.

Die "use"-Klausel hat drei mögliche Formen:

- Ö *library\_name.package\_name*
- Ö *package\_name.object*
- Ö *library\_name.package\_name.object*
- *Syntax:* **library** lib name; **use** lib name.package.all, lib-name.package.xy,...

*Beispiel***:** library **STD;** use **STD.STANDARD.**all**;**

## <span id="page-9-0"></span>**3 Elemente der Sprache VHDL**

 $\Rightarrow$  VHDL ist nicht case sensitiv

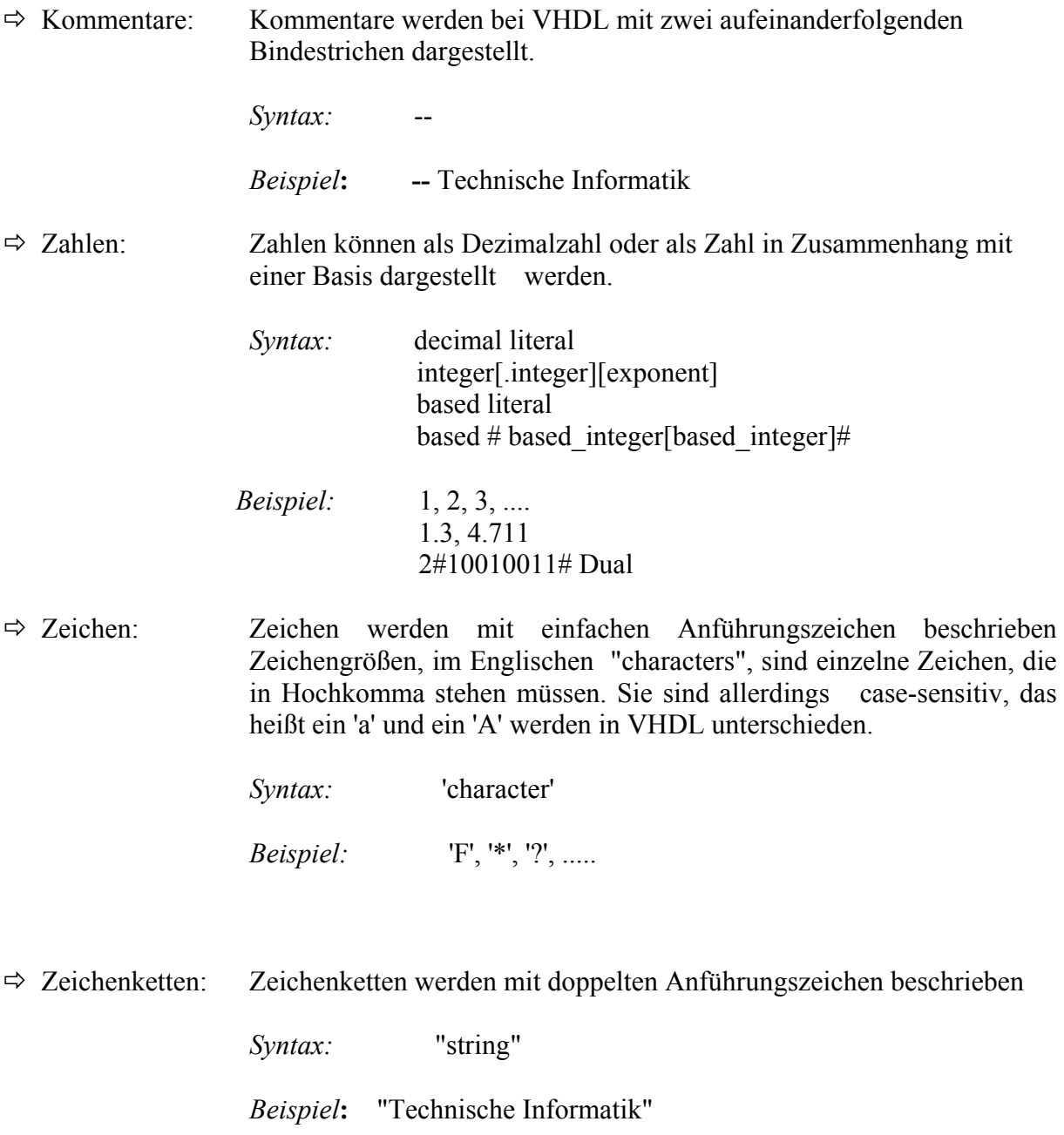

<span id="page-10-0"></span>Bei der Beschreibung des Logik und Zeitverhalten zwischen Aus- und Eingängen mit Hilfe von Deklarationen und Statements verwenden wir Objekte, die bestimmte Daten oder einen bestimmten Wert halten können. Alle Daten in VHDL werden über Objekte verwaltet. Objekte besitzen einen definierten Datentyp und einen Bezeichner - den identifier, z.B. Integer, Bit, Bit\_Vektor usw., und kann einen bestimmten Anfangswert annehmen.

Es gibt vier verschiedene Klassen von Objekte können in VHDL, um Daten zu verwalten definiert werden:

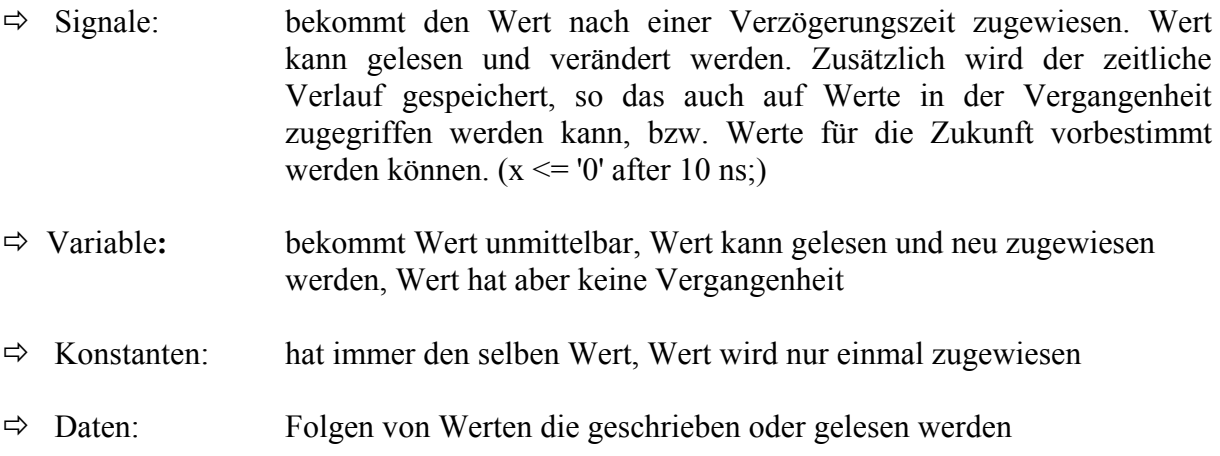

#### *Syntax:*

```
object class data name1, data name2, ...: data type name {:=} default value};
```
#### *Syntax für Daten:*

**file** data name1, data name2, ...: data type name **is in** | **out** file name;

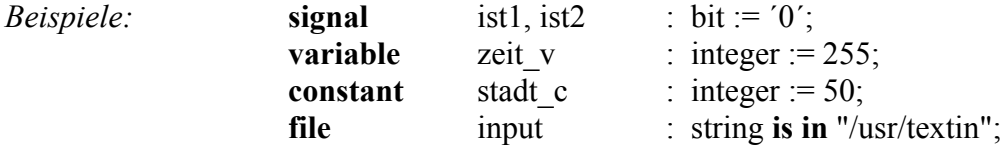

#### <span id="page-11-0"></span>3.1.1 Signale versus Variable

Signale erhalten nach einer Zuweisung ihren neuen Wert erst nach einem ∆t. Variablen erhalten nach einer Zuweisung den neuen Wert sofort. Variablen werden innerhalb eines Prozesses deklariert, sie gelten nur in diesem Prozess.

- $\Rightarrow$  Zuweisungen auf Variable werden sofort wirksam
- $\Rightarrow$  Zuweisungen auf Signale werden erst am Ende eines Prozesses wirksam
- $\Rightarrow$  Variable behalten ihren Wert zwischen den Prozessabläufen
- $\Rightarrow$  Signale können Variablen, Variable können Signale zugewiesen werden.

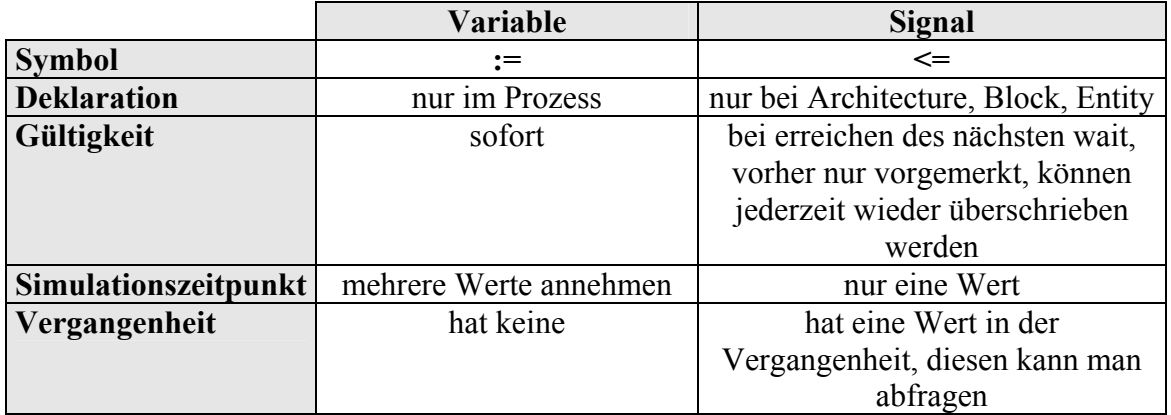

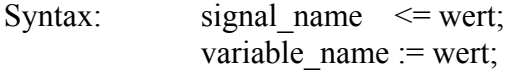

*Beispiel:* 

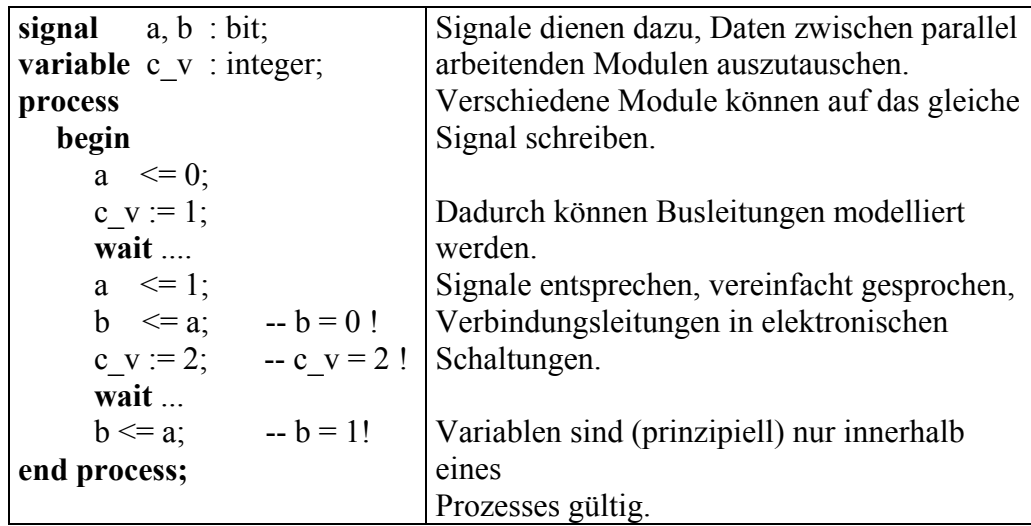

#### <span id="page-12-0"></span>**3.2 Signalzuweisungen (Signal Assignments)**

3.2.1 Concurrent Signal Assignment

Eine Signalzuweisung (signal Assignment) ist ein 'Concurrent' - Statement; sie ist das wichtigste 'Behavioral' - Statement von VHDL. Signale übertragen Informationen zwischen Prozessen. Die Signalzuweisung ändert links nur dann den Wert, wenn rechts ein Ereignis auftritt. Der zugewiesene Wert ist ein Folgeereignis, das um ein ∆t verzögert wirkt.

*Syntax:* signal name  $\leq$  wert;

Vorsicht bei nebenläufigen, parallelen (concurrent) Mehrfachzuweisungen. Sie verhalten sich anders als bei sequentiellen Mehrfachzuweisungen.

*Beispiel:* **architecture** concurrent **of** multiple **is signal** a, b, c, d : **std\_logic**; **signal** z : **std\_logic**; **begin**  z **<=** a **and** b; -- durch Verwendung von gstd\_logic -- (Resolution Function)  $z \leq c$  and d; -- kann das Problem behoben werden ! **end** concurrent; & **?** c d b  $\rightarrow \&$ a z

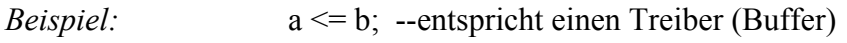

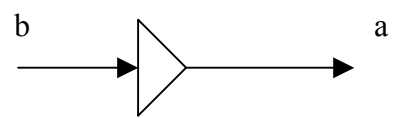

<span id="page-13-0"></span>Innerhalb der Schaltung werden Signale als Logische Verknüpfungen verwendet. Es kann zu folgenden Problem führen:

*Beispiel:* 

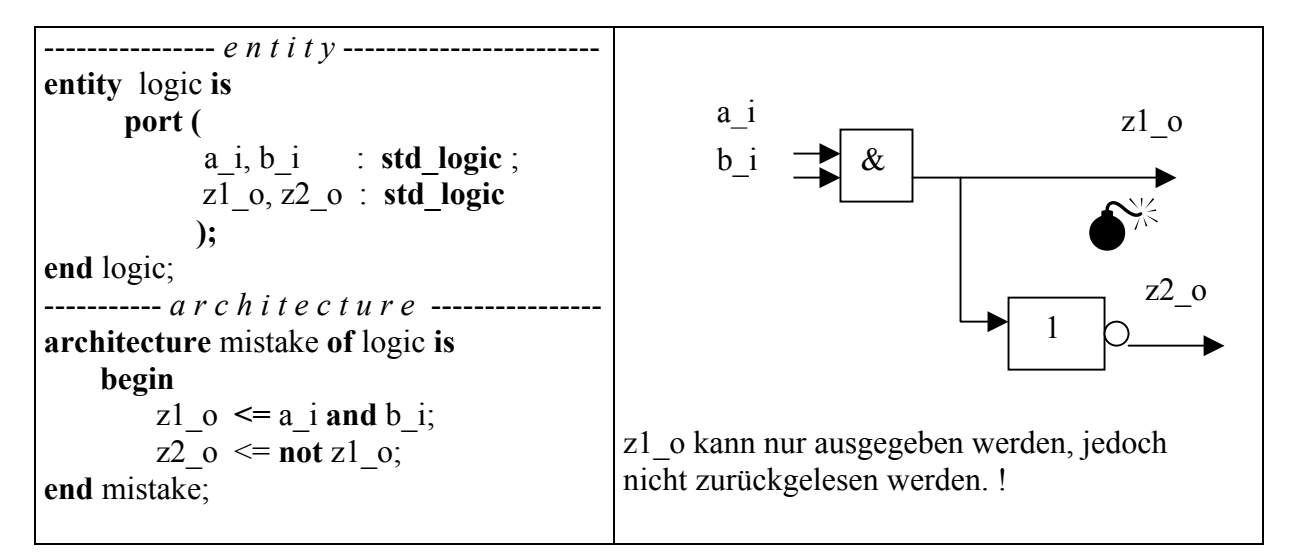

*Beispiel:* 

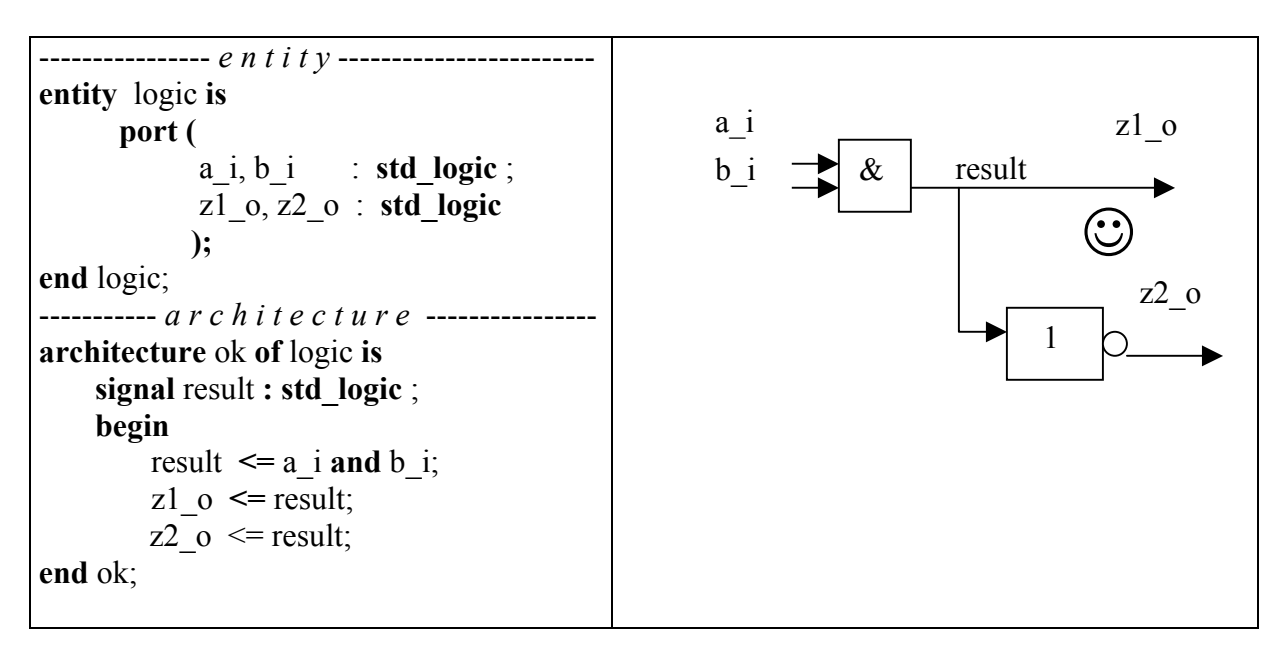

#### <span id="page-14-0"></span>3.2.3 Bedingte Signalzuweisung

 $\Rightarrow$  Conditional Signal Assignment

**when - Konstrukt:** Eine Signalzuweisung hängt oftmals von Bedingungen ab. Um nicht mit Prozessen bzw. dem IF - THEN - ELSE - Statement arbeiten zu müssen, gibt es eine Möglichkeit,mittels WHEN eine Zuweisung nur dann erfolgen zu lassen, wenn die nachfolgende(n) Bedingung(en) wahr ist (sind). Es sind auch mehrere ELSE Abfragen erlaubt, die allerdings in ihrer Reihenfolge abgearbeitet werden. Trifft eine Bedingung zu, werden die folgenden Abfragen nicht mehr bearbeitet.

*Beispiel:* output  $\leq$  '1' after 10 ns when enable = '1' else '0' after 10 ns;

 $\Rightarrow$  Select Signal Assignment

**with - select - Konstrukt:** Diese Anweisung kann nur von einer Bedingung abhängen. Sie erlaubt aber, eine große Anzahl an Werten mit wenig Programmieraufwand abzufragen. Innerhalb der WITH - SELECT - Anweisung werden die Abfragen sequentiell abgearbeitet. Dies bedeutet, dass bei der Programmierung auf Prioritäten bei Wertebereichsüberschneidungen geachtet werden muss. Aus diesen Grund müssen alle Bedingungen formuliert werden und es darf keine Bedingung doppelt auftreten.

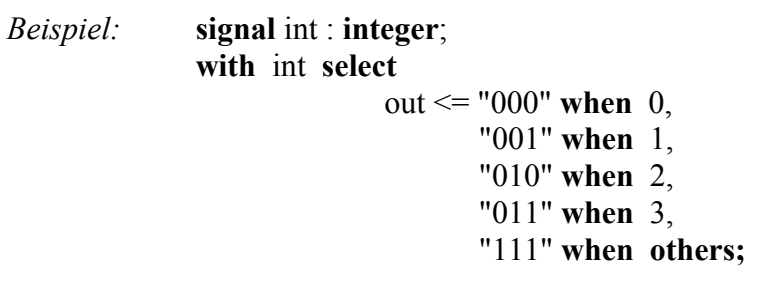

#### <span id="page-15-0"></span>**3.3 Datentypen und Typdeklarationen**

```
3.3.1 Vordefinierte Datentypen
```
Datentypen der IEEE Standard-Bibliothek:

- $\Rightarrow$  bit, bit vector, kann den Logischen Werte 0 oder 1 annehmen
- $\Rightarrow$  boolean, kann die Werte false oder true annehmen
- $\Rightarrow$  string, Array Typ zu character
- $\Rightarrow$  character, kann die Werte des ASCII-Zeichencodes annehmen
- $\Rightarrow$  real, Floating Point, -1.0\*10<sup>38</sup> bis +1.0\*10<sup>38</sup>
- $\Rightarrow$  integer, Fix Point, Bereich -2<sup>31</sup>-1 bis +2<sup>31</sup>-1

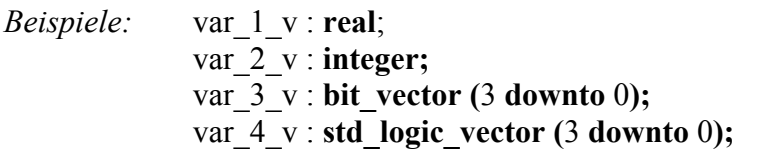

Was tun, wen das Signal bei der Simulation einen hochohmigen Anfangswert (tristate, high impedance) annehmen soll? Der vordefinierte Typ Bit hat nur die Wahl ´0´ oder ´1´. Für solche Fälle stehen von verschiedenen Anbietern vordefinierte Pakete zur Verfügung. Abgelegt sind diese in einer Standard Bibliothek

Ein oft verwendeter Datentyp, der nicht in der Sprache VHDL definiert ist, jedoch von externen Bibliotheken, mit dem Befehl "USE IEEE.std\_logic\_1164.all", importiert werden kann, ist std logic. Dieser Datentyp implementiert eine 9-wertige Logik. Diese zusätzliche Zustände existieren nicht im physikalischen Sinne. Sie werden sehr wohl in der Simulation verwendet. Dadurch wird die Auswertung bzw. die Fehlersuche in den Simulationsergebnissen wesendlich vereinfacht.

Der Basistyp des Logiksystems std\_ulogic (u steht für "unresolved"), ist als Aufzähltyp für folgenden Signalwerte deklariert:

#### **Type std\_ulogic is** (

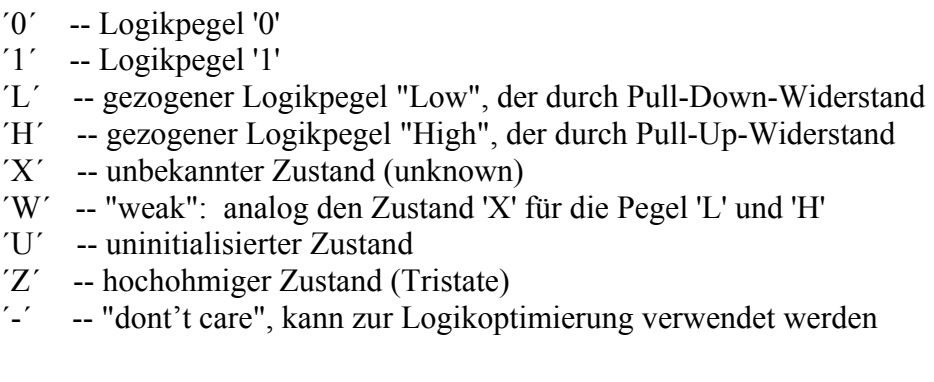

Weiters gibt es auch noch std\_logic:

);

Standart resolved Logic, steht für mehrfach Zuweisungen, z.B. bei Tristate-Bussystemen oder Wired or-verknüfungen Auagängen. Hir gibt es eine sogennate resolution-function, das ist eine Funktion, die klärt, welche logischen Pegel sich bei einer Mehrfachzuweisung ergeben.

<span id="page-16-0"></span> $\Rightarrow$  Vektoren können als eindimensionales Feld aufgefasst werden.

*Syntax:* **type** *vector\_type* **is array** *index\_constraint* **of** *base\_typ*;

Als Index (index\_constraint) können beliebige diskrete Zahlentypen (ganzzahlige Zahlen, Aufzählungen,...) verwendet werden.

*Beispiel:* **type** a **is array** (1 to 10) **of character**;

 $\Rightarrow$  Mehrdimensionale Felder

Matrizen können als zweidimensionales Feld aufgefasst werden.

*Syntax:* **type** *vector\_type* **is array** *index\_constraint* **of** *base\_typ*;

*Beispiel:* **type** vector **is array** (1 to 10) **of integer**; **type** matrix1 **is array** (1 to 5) **of array**; **type** matrix2 **is array** (1 to 10, 1 downto 100) **of integer**;

#### 3.3.3 Benutzerdefinierte Datentypen

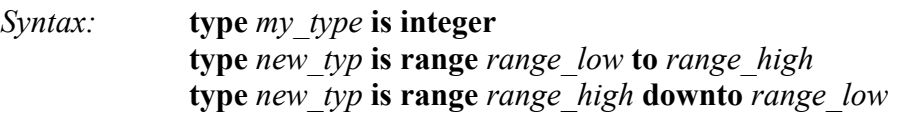

*Beispiel:* type my type is range 0 to 99 of integer

#### 3.3.4 Aufzählungstypen

Um eine 4-wertige Logik mit den Zuständen '0', '1', 'X' und 'Z' zu implementieren, benötigt man die Definition eines neuen Typen:

*Beispiel:* **type** fourval **is** ( $'0', '1', 'X', 'Z'$ );

Hier sind die einzelnen Zustände Zeichen, es können jedoch auch andere Datentypen sein:

*Beispiel:* **type** color **is** (red, green, blue);

<span id="page-17-0"></span>Diese Typart ist sowohl vordefiniert, als auch vom Benutzer zu definieren. Der einzige vordefinierte physikalische Datentyp im IEEE Standard ist die Zeit (time).

```
Beispiel: type time is range -(2^{**}31-1) to (2^{**}31-1)units 
                            fs;
                            ps = 1000 fs;
                            ns = 1000 ps;
                            us = 1000 ns;
                            ms = 1000 us;
                            sec = 1000 ms;
                            min = 60 sec;
                            hr = 60 min:
               end units; 
Beispiel: type widerstand is range 1 to 10E6 
                     units 
                            ohm; 
                            kohm = 1000 ohm;
                            Mohm = 1000 kohm;
               end units;
```
Diese Typendefinition ist vom Typ 'Physical', wobei ohm die Basiseinheit und kohm, bzw. Mohm sekundären Einheiten entsprechen. Eine sekundäre Einheit ist die Basiseinheit, multipliziert mit einem Faktor. Weitere sekundäre Einheiten können auf diesen weiter aufbauen. Dies führt zu einer sehr übersichtlichen Darstellung und verdeutlicht die Zusammenhänge der verschiedenen Einheiten. Es ist darauf zu achten, daß Sekundäreinheiten auf Einheiten aufbauen, die schon definiert wurden. Das bedeutet, daß die beiden Definitionen für kohm und Mohm nicht vertauscht werden können, da Mohm auf der Definition der Einheit kohm aufbaut.

#### <span id="page-18-0"></span>**3.4 Operatoren**

Operatoren werden wie in anderen Programmiersprachen behandelt. Sie verknüpfen Operanden miteinander und lösen Berechnungsfunktionen aus, die vordefiniert sind.

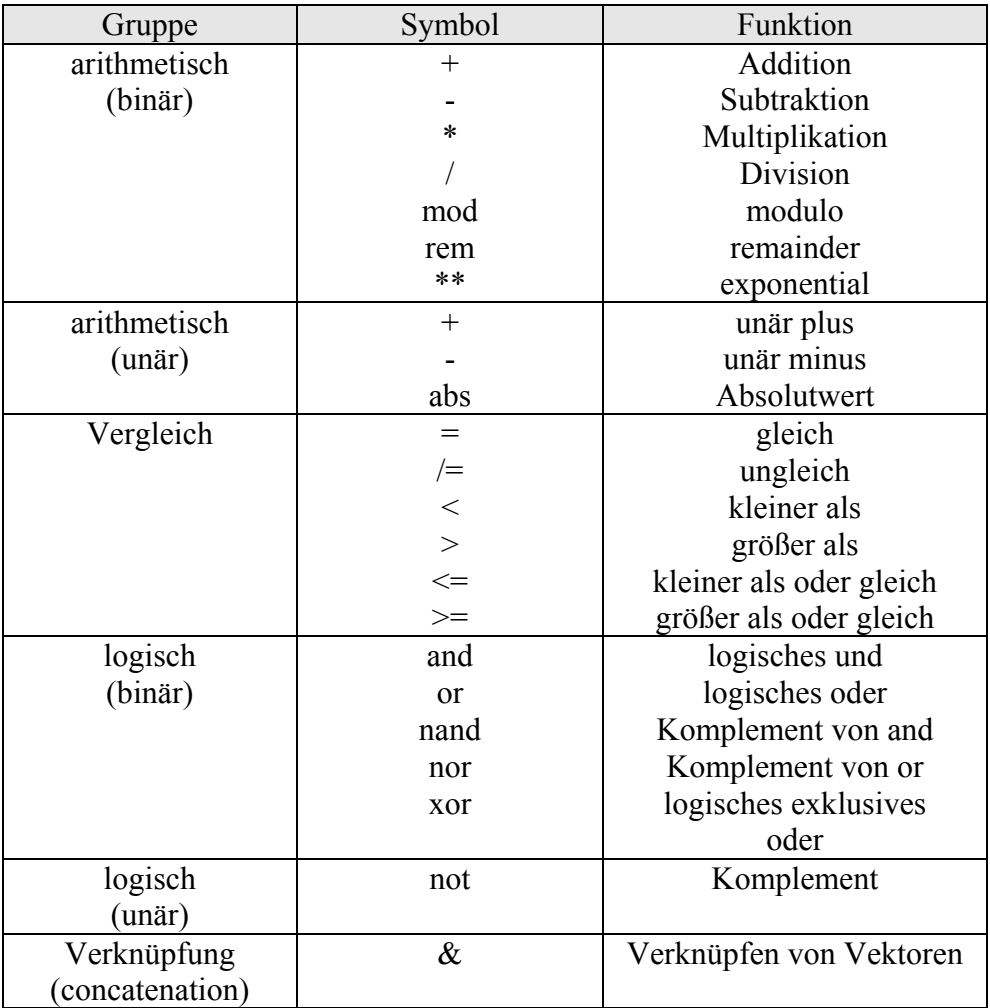

#### <span id="page-19-0"></span>**3.5 Attribute**

Mit Hilfe von Attributen können bestimmte Eigenschaften von Objekten oder Typen abgefragt werden. Die Verwendung von Attributen kann eine VHDL - Beschreibung wesentlich kürzer und eleganter gestalten. Außerdem lässt sich mit Hilfe von Attributen der Anwendungsbereich von VHDL - Modellen erhöhen.

Zur Realisierung taktgesteuerter Vorgänge wie z.B. State Machines ist es notwendig den Zustand eines Signals (allg. Objekts) zu kennen, den es vor dem Aufruf (z.B. in einem Prozess) hat. Soll eine State Machines mit der steigenden Flanke von Clock getaktet werden, so ist es er erforderlich den Wert von Clock vor dem Aufruf sicherzustellen. Dazu kennt VHDL Attribute mit einem Hochkomma (sprich: tick) gekennzeichnet sind. Mit Attributen werden Eigenschaften von VHDL -Konstrukten festgelegt.

*Syntax:* objektname' attribute = identifier;

#### *Beispiele:*

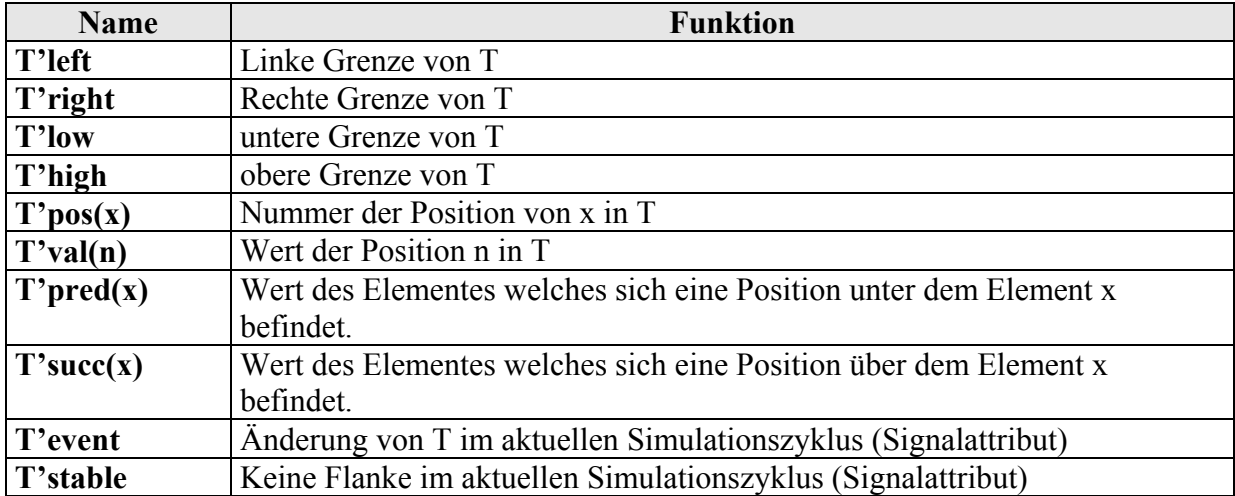

#### <span id="page-20-0"></span>**3.6 Interface-Listen**

#### *3.6.1* Ports

Die Ports einer Entity beschreiben die Schnittstellen der Schaltung zur Außenwelt. Innerhalb der Schaltung werden Signale in logischen Verknüpfungen verwendet.

*Syntax:* **port** (name1..n **:** Portrichtung Signaltyp**);** 

Portrichtung:

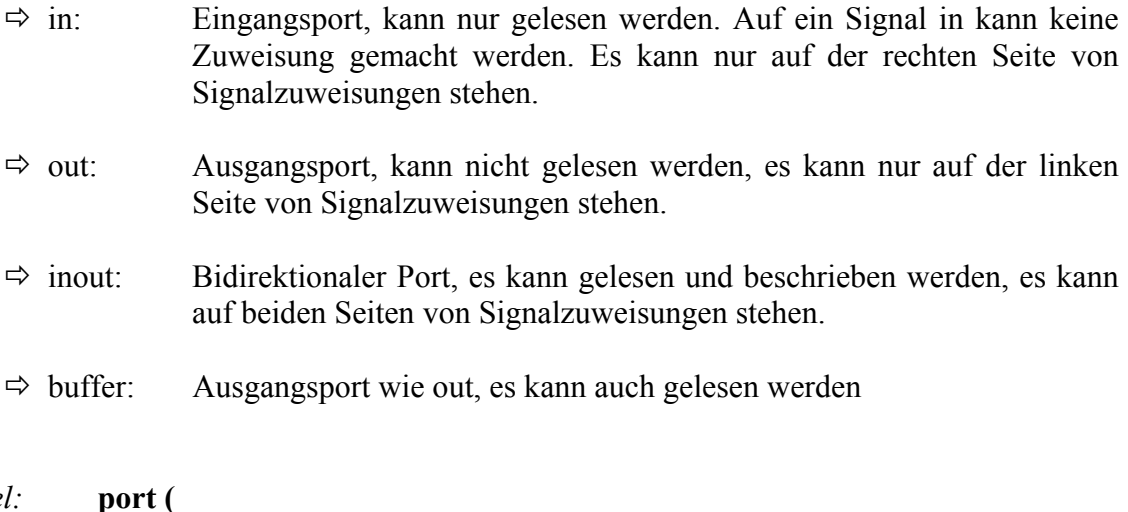

 $Beispie$ 

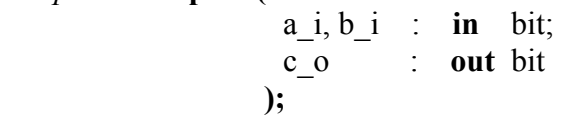

Die Objekt-Klasse kann beim Port nur Signal und bei Generic/Parameter nur Constant sein, und muß deshalb nicht angegeben werden. Als zusätzliche Information erscheint hier die Verbindungsrichtung (Mode) in, out, inout bzw. buffer vor dem Datentyp. GENERIC optional zur Paramterübergabe an Architecture

#### <span id="page-21-0"></span>3.6.2 Verbindungs-Listen *(port map)*

Für die Verbindung von Komponenten in einem strukturellen Design benützen wir Verbindungs-(Association) Listen. In dem folgenden Beispiel sehen wir wie die im lokalen Komponenten-Deklaration angegebenen Pins a\_i, b\_i und c\_i mit dem "örtlichen" Pins in1, in2, in3, in4 in einem sogenannten port map verbunden werden. Auch Verbindungen zwischen den Komponenten innerhalb der Strukturelle Modellbeschreibung können im port map mit intern definierten Hilfssignalen realisiert werden.

```
Syntax: port map (globaler NAME => lokaler NAME, ..,..,..);
```
*Beispiel*: ……

component AND2 port ( a  $i, b$   $i$  : in Bit; c $o$  : out Bit ); end component; ……. ……. begin u1: and2 port map (a\_i => in1, b\_i => in2, c\_i => ist1); u2: and2 port map  $(a_i = > in3, b_i = > in4, c_i = > ist2);$ …….

<span id="page-22-0"></span>In VHDL gibt es, ähnlich zu Programmiersprachen wie C oder Pascal, die Möglichkeit der Realisierung von Unterprogrammen mittels Prozeduren und Funktionen.

- $\Rightarrow$  Prozeduren werden mit einer Liste von Argumenten aufgerufen, die nicht nur Eingänge, sondern auch Ausgänge oder bidirektional sein können. Der Aufruf einer Prozedur ist ein eigenständiger Befehl, er kann nebenläufig oder sequentiell erfolgen.
- $\Rightarrow$  Funktionen hingegen werden mit verschiedenen Argumenten aufgerufen und liefern einen Ergebniswert zurück. Der Funktionsaufruf (mit Eingabeargumenten) kann an der gleichen Stelle in Ausdrücken stehen, an der Typ des Ergebniswertes erlaubt ist.

#### **4.1 Prozesse**

Prozesse dienen als Umgebung für sequentielle Befehle. Prozesse selbst gelten als nebenläufige Anweisungen, d.h. innerhalb einer Architektur können mehrere Prozesse definiert werden, die gleichzeitig aktiv sind. Prozesse werden durch die folgenden Elemente aktiviert oder gestoppt:

 $\Rightarrow$  Sensitivity-Liste Ein Prozess wird bei der Initialisierung der Simulation einmal durchlaufen und danach erst wieder aktiviert, wenn sich ein oder mehrere Signale in der Sensitivity-Liste ändern.  $\Rightarrow$  Wait-Anweisung Bei der Initialisierung wird der Prozess bis zur ersten Wait Anweisung durchlaufen. Danach wird der Prozess erst dann wieder aktiviert, wenn die Bedingung der Wait Anweisung erfüllt ist.  $\Rightarrow$  ohne Sensitivity / Wait  $\rightarrow$  Diese Prozesse werden ständig zyklisch durchlaufen.  $\rightarrow$  entsprechen Programmen konventioneller Programmiersprachen wie  $\rightarrow$  tauscht nur über Signale Informationen mit seiner Umwelt aus  $\rightarrow$  wird ein Zeit- bzw. Kausalitätsverhalten zugeordnet

#### <span id="page-23-0"></span>4.1.1 Eigenschaften von Prozessen

 $\Rightarrow$  Sequentielle Anweisungen

- $\rightarrow$  Definieren Algorithmen
- $\rightarrow$  werden nacheinander abgearbeitet
- → können "normale" Software repräsentieren
- $\rightarrow$  sind der Inhalt vom Prozess-Anweisungsteil
- $\rightarrow$  werden ohne Zeitverzug ausgeführt
- $\Rightarrow$  Prozess entspricht einer Hardwarekomponente die auf Eingangsänderungen reagiert
- $\Rightarrow$  Prozess ist auf diese Eingänge = Signale sensitiv
- $\Rightarrow$  Er ist nur aktiv, wenn sich diese Signale ändern

#### *Syntax:*

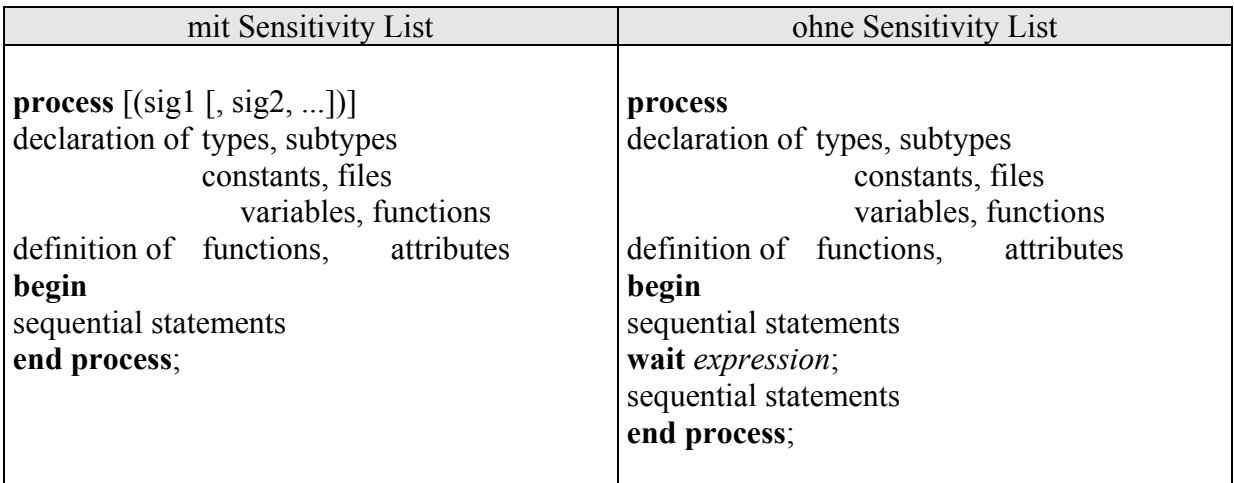

*Beispiel:* 

```
architecture example of and2 is 
begin 
       p: process (A, B) 
                variable x_v: integer; 
           begin 
               x \, y := A and B;
           end process p; 
end example;
```
*Beispiel:* 

```
architecture sequential_2 of latch is 
begin 
       q_assignment:process -- Aktivierung über wait-Anweisung 
                      begin 
                              if clock = '1' then q \leq d;
                       end if; 
                      wait on d, clock ; -- entspricht "sensitivity-list"
                       end process q_assignment ; 
end sequential_2;
```
Es wird solange gewartet, bis eine Änderung auf dem Signal d oder clock stattfindet. Es ist NICHT möglich zeitliches Verhalten in eine synthetisierbare VHDL- Beschreibung einzubauen. Konstrukte wie beispielsweise "wait for 10 ns" können nicht auf eine Technologie abgebildet werden!

*Beispiel:* 

```
---------------------- e n t i t y ------------------------------------ 
entity mult is
       port ( 
              a i, b i : in integer := 0;
              y_o : out integer
             \cdotend mult ; 
---------------------- a r c h i t e c t u r e ----------------------- 
architecture number_one of mult is
begin 
       process (a, b) --Aktivierung über Sensitivity-Liste 
               variable v1_v, v2_v : integer := 0;
       begin 
              v1_v := 3 * a + 7 * b ; -- Variablenzuweisung
               v2 v := a * b + 5 * v1 ; -- Variablenzuweisung
               y \le v1 v + v2 v; -- Signalzuweisung (Ports sind interne Signale)
       end process; 
end number one;
```
Die Prozess wird nur dann durchlaufen, falls eine Änderung auf den Signalen der Sensitivity Liste (hier "a" und "b") stattfindet.

Innerhalb eines Prozesses werden alle Anweisungen sequentiell ausgeführt. In VHDL sind folgende sequentielle Anweisungen definiert:

- Ö **Signalzuweisung**
- Ö **Variablenzuweisung**
- Ö **Report**
- Ö **Wait**
- Ö **if elsif else end if**
- Ö **case when end case**
- Ö **loop end loop**
- Ö **while end loop**
- Ö **for end loop**

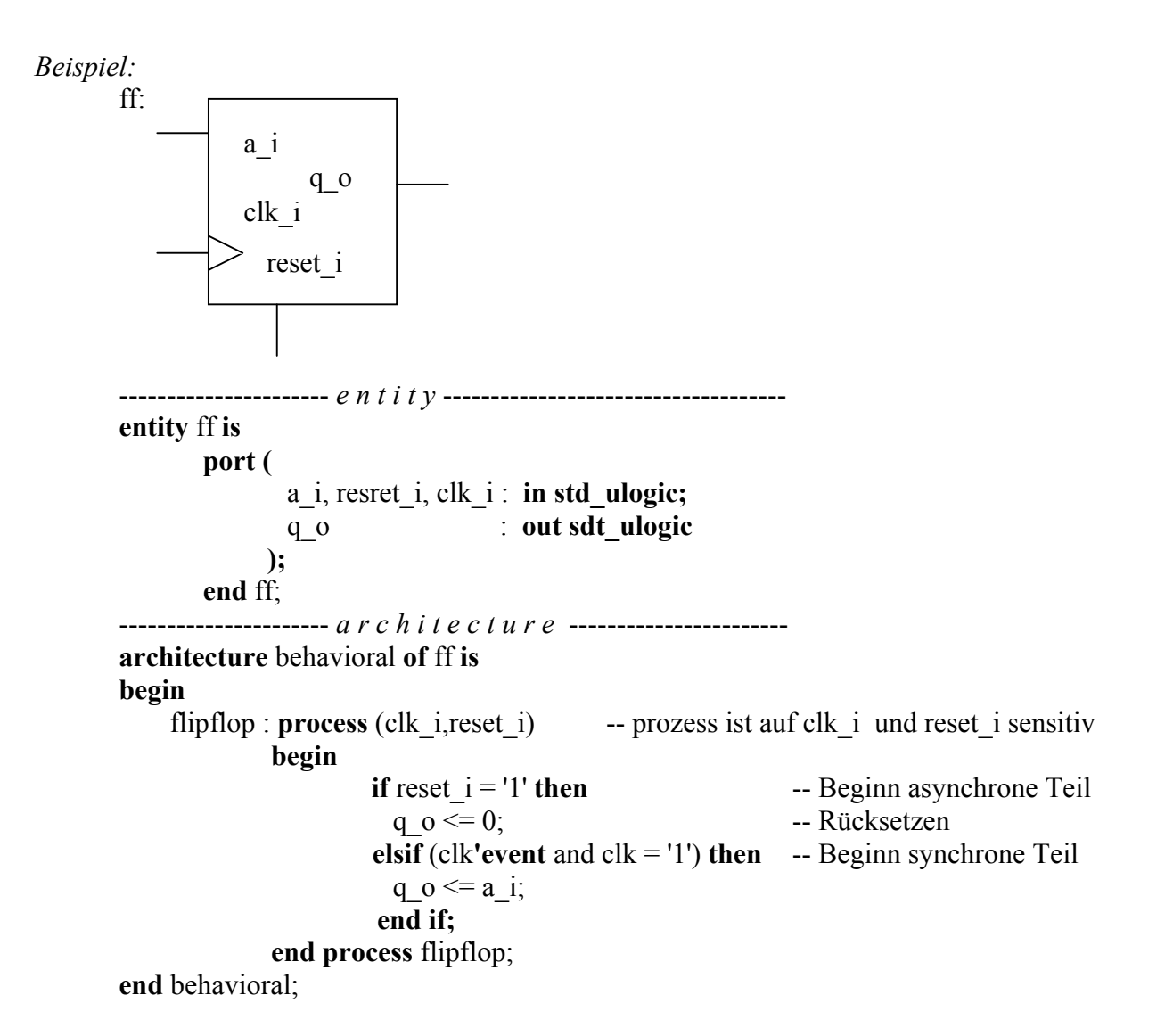

*Beispiel:* 

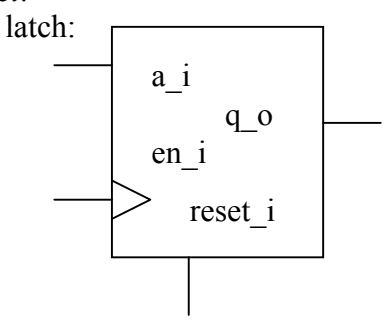

latch: **process** (a\_i, en\_i, reset\_i) -- prozess ist auf a, en und reset sensitiv  **begin if** reset  $i = '1'$  **then** q  $o \le 0$ ; **elsif** en  $i = 1'$  **then**  $q_0 \leq a$ ;

 **end if; end process** latch;

#### <span id="page-26-0"></span>4.1.2 Modellierung der Zeit in VHDL

#### ÖBehavioural:

Zeit wird direkt mit statements modelliert. Vorsicht, man kann Beschreibungen mittels "after..." nicht für die Synthese verwenden..

*Beispiel:*  $c \leq a$  **and** b **after** 10 ns;

ÖRTL

In synchronen Designs wird Zeit über einen Takt modelliert (Verwendung von Attributen), das heißt durch Verwendung von Speicherelementen. Diese Elemente sind Synthese fähig. Eine Synchrone Schaltung bedeutet dabei, dass jedes taktgesteuertes Bauteil zur gleichen Zeit des Takt erhält. Die Maximale Taktfrequenz (critical path) ist durch Delayzeiten der einzelnen Bauelemente gegeben.

#### *Beispiel:*

```
process (clk i, reset i) -- prozess ist auf clk i und reset i sensitiv
        begin 
                 if reset i = '1' then -- Beginn asynchrone Teil
                   q \circ \leq 0;
                 elsif (clk'event and clk = '1') then -- Beginn synchrone Teil 
                   q o \leq a i;
                  end if; 
        end process flipflop;
```
Durch die Zeile **elsif** (clk**'event** and clk = '1') **then** … bekommt man ein synchrones Verhalten.

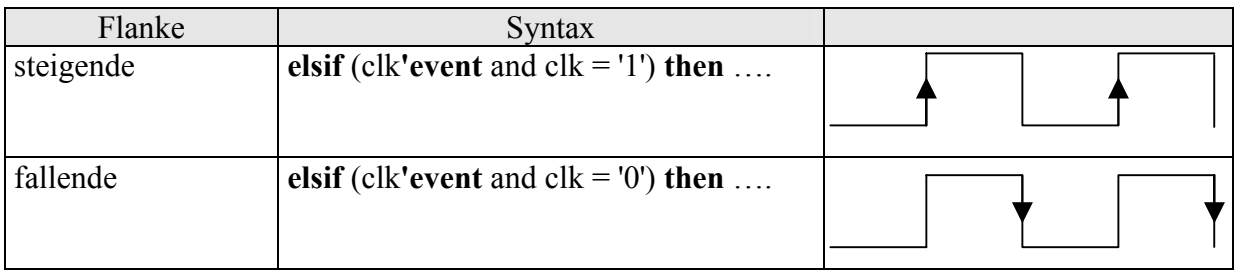

<span id="page-27-0"></span>4.1.3 Wie kann man ungewollte Latches in einem Prozess vermeiden ?

Es können unabsichtliche Latches erzeugt werden, wenn ein einem kombinatorischen Prozess nicht alle möglichen Zweige einer IF Anweisung berücksichtigt werden. Das heißt sie entstehen durch unvollständige Signalzuweisungen.

Folgende Abhilfen kann man vornehmen:

 $\Rightarrow$  Bei einer if Anweisung immer einen else Zweig verwenden, um der Ausgangsgröße immer einen Wert zuzuweisen.

*Beispiel:*

*Beispiel:*

```
process (a,b) 
begin 
        if a = '1' then
                 q \leq b;
        else 
                 q \leq 0;
         end if; 
end process;
```
 $\Rightarrow$  Eine Default Anweisung vor der if Anweisung verwenden, damit wird der Ausgangsgröße auf jeden Fall eine Wert zugewiesen.

```
process (a,b) 
begin 
        q \leq 0;
        if a = '1' then
           q \leq b;
         end if; 
end process;
```
 $\Rightarrow$  Transparentes Latch entsteht im untenstehenden Beispiel dadurch, dass der else Zweig fehlt. Nimmt clock den Wert clock  $= 0$ ' an, kann dem Signal x kein neuer Wert zugewiesen werden, dass heißt Signal x behält vorherigen Wert.

Der fehlende else Zweig führt zu einer unvollständigen Signalzuweisung. Obwohl der Prozess bei einer Änderung des Signals a aktiviert wird, ändert x den Wert nicht, solange das clock = '0' ist. Bei clock = '1' verhält sich der Prozess transparent, das heißt das Ausgangssignal x folgt unmittelbar dem Eingang a.

*Beispiel:*

```
process (clock_i, a) 
begin 
        if \text{(clock = '1')} then
            x \leq a;
         end if; 
end process;
```
#### <span id="page-28-0"></span>**4.2 Funktionen**

In Funktionen kann der Anwender bestimmte Operationen selbst definieren. Wir sollen hier die Definition und den Aufruf der Funktion klar unterscheiden. Die Definition und Beschreibung der Funktion erfolgt im Architecture - Eintrag bei der Deklarationen. Der Aufruf der Funktion erfolgt in den Statements des Architecture - Eintrages.

*Syntax:* 

**function** identifier (interface\_list) **return** type **is** declarations; **begin**  statements; **return** value; **end** identifier;

*Beispiel:*

---------------------- *e n t i t y* ----------------------------------- **entity** and2 **is port** ( a i, b i : in bit; c o : out bit ); **end** and2; ---------------------- *a r c h i t e c t u r e* ---------------------- **architecture** beh\_and2 **of** and2 **is function** and\_fu (x,y:in bit) **return** bit **is begin if**  $x = '1'$  and  $y = '1'$  then **return** '1'; **else return** '0'; **end if; end** and\_fu; **begin**  --aufruf in statements-session  $c \le$  and fu (a,b) **after** 10ns; **wait on** a,b;

> ....... .......

Eine Alternative ist die Definition der Funktion in einem Package. Dazu können wir zum Beispiel unter der Library test\_lib ein Package definieren. In dem Package können wir mehrere Funktionen oder auch andere Elemente beschreiben. Deshalb bekommt das Package einen Sammelnamen, z.B. MEINFUNC. Wichtig ist den Unterschied zwischen Package und Package-Body zu verstehen. Am besten können wir es mit der Definition und Aufruf einer Funktion vergleichen. Man könnte etwa sagen, der Aufruf kommt in das Package und die Definition ins Package-Body hinein.

*Beispiel:* 

```
---------------------- p a c k a g e ------------------------------------ 
package meinfunc is --- wird in Library test lib definiert
       function and_fu (x,y:in bit) return bit 
end meinfunc; 
---------------------- p a c k a g e b o d y ------------------------- 
package body meinfunc is
       function and_fu (x,y:in bit) return bit is
       begin 
               if x=1' and y=1' then
                       return '1';
               else 
                       return '0';
               end if; 
       end and_fu; 
end meinfunc;
```
Das "Package" / "Package Body" Paar wird wie Entity / Architecture analisiert. Wenn wir diese Funktion jetzt in verschiedenen Modellen anwenden wollen, müssen wir die Bibliothek (worin das Package analysiert wurde !!) den Package-Namen und entweder die gewünschte Funktion oder "all" für alles in dem Package angeben.

Unsere Beispiel für das AND2-Gatter können wir somit wie folgt abkürzen:

```
---------------------- e n t i t y ------------------------------------ 
              library test lib;
              use test lib. meinfunc.and fu;
              entity and2 is 
                      port ( 
                             a_i, b_i: in bit;
                             c_o : out bit
 ); 
              end and2; 
              --------------------- a r c h i t e c t u r e ----------------------- 
              architecture beh_and2 of and2 is
              begin 
                      c \leq and fu(a,b) after 10ns;
              ....... 
              .......
```
### <span id="page-30-0"></span>**5 Einige VHDL Konventionen**

- $\Rightarrow$  Alle Dateien tragen die Dateiendung ".vhd"
- $\Rightarrow$  Jede VHDL Datei beinhaltet genaue eine Entity, Architecture und Configuration.
- $\Rightarrow$  Die VHDL Dateien tragen die Namen der zugehörigen Entity's
- $\Rightarrow$  Für die Architekturen sind vorzugsweise die Bezeichnungen "RTL" für Beschreibungen auf Register-Transfer-Ebene, Verhaltensbeschreibungen für "behavor" und "structural" für Strukturbeschreibungen zu verwenden.
- $\Rightarrow$  Die Konfiguration trägt den Namen der Entity mit dem Zusatz " CFG"
- $\Rightarrow$  Alle Taktsignale tragen die Bezeichnung "clk" oder "clock"
- $\Rightarrow$  Einganssignale haben den Zusatz " i"
- $\Rightarrow$  Ausgangssignale haben den Zusatz " o"
- $\Rightarrow$  Variable haben den Zusatz " v"
- $\Rightarrow$  Konstante haben den Zusatz " c"
- $\Rightarrow$  Reine Signale haben keinen Zusatz
- $\Rightarrow$  Invertierte oder low-aktive Signale werden durch den Zusatz " n" gekennzeichnet
- $\Rightarrow$  Signale vom Typ buffer werden nicht verwendet
- $\Rightarrow$  Um die Simulations- und Syntheseergebnisse möglichst einfach nachvollziehen zukönnen, ist es wichtig, alle ausgeführten Schritte exakt zu dokumentieren; dies geschieht am einfachsten mit Hilfe von Skript-Dateien, über die der Entwurf gesteuert wird.
- $\Rightarrow$  Grundsätzlich gilt: Synthetisierbarer VHDL Code ist "einfach" und enthält keine verschachtelten Schleifenkonstrukte und umständlichen Spagetticode. Die zu implementierende Architektur sollte vor der Beschreibung in VHDL bereits bekannt sein.

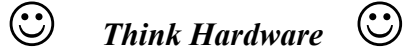

- $\Rightarrow$  Eine VHDL Beschreibung ist die textuelle Beschreibung von Hardwarekomponenten
- $\Rightarrow$  Das Syntheseergebnis ist bei einer einfachen Beschreibung oft optimal
- $\Rightarrow$  Vor der Synthese wird die Schaltung getestet. Dadurch kann die Funktionalität der Schaltung überprüft werden
- $\Rightarrow$  Für den Test der Schaltung wird das Modell in eine Testbench eingebettet

### <span id="page-31-0"></span>**6 Ausgewählte Beispiele**

#### **6.1 Verhaltensbeschreibung (RTL)**

6.1.1 Beschreibung des "and2" Bausteines

#### *ENTITY*

- $\Rightarrow$  logische Kapselung einer Einheit und Definition der Schnittstelle
- $\Rightarrow$  Daten-Schnittstellen haben Bezeichner, Richtung und Datentyp
	- $\rightarrow$  Bezeichner sind innen wie außen bekannt.
	- $\rightarrow$  Richtungs Beispiel. : in, out, inout, buffer
	- $\rightarrow$  Datentyp Beispiel. : bit, std logic, vektor, usw.
- $\Rightarrow$  Konfigurationsparameter benutzen eine eigene Schnittstellendefinition

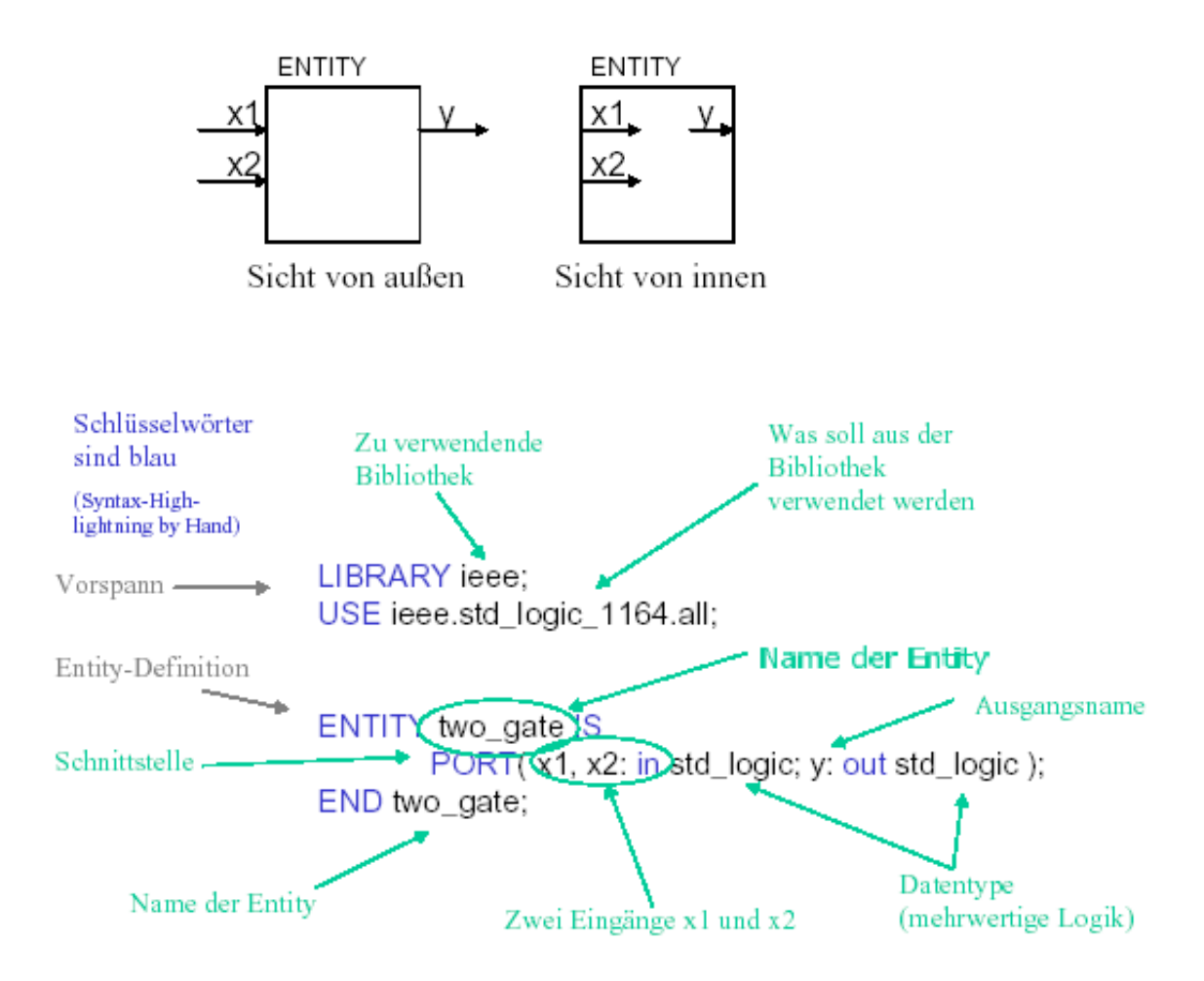

#### *ARCHITECTURE*

- Die Verhalten einer Entity werden in einer Architektur beschrieben. Dabei können  $\Rightarrow$ innerhalb der Architektur verschiedene Abstraktionsebenen verwendet werden.
- Die verschiedenen Architekturen werden dann für dieselbe Entity erstellt.  $\Rightarrow$

*Beispiel:* nand Gatters basierend auf der vorhergehenden Entity Definition:

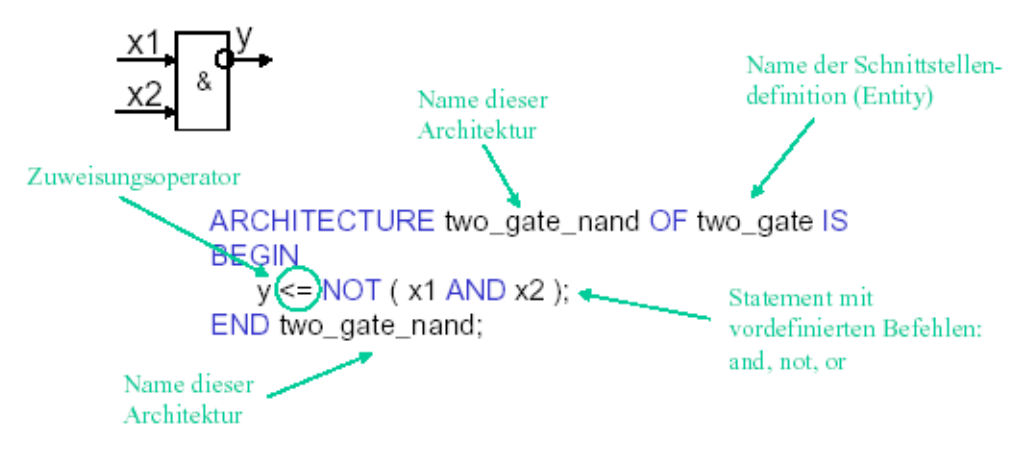

#### *Konfiguration*

- $\Rightarrow$  Die Konfiguration bettet eine Architektur in eine Entity ein.
- Durch Konfigurationen wird eine Verhaltensbeschreibung einer Entity zugeordnet. Ö
- Unterschiedliche Verhaltensbeschreibungen für eine Entity für die reine logische  $\Rightarrow$ Simulation, mit Zeitabhängigkeiten oder zur Synthese.
	- → verschiedene Ausprägungen des Verhaltens
	- $\rightarrow$  Simulation unterschiedlich aufwendig und schnell
	- $\rightarrow$  Schnittstellendefinition gilt für eine Klasse von Entitys
		- z.B.: und,oder, xor,...-Gatter mit zwei Eingängen
	- → nur neues Erstellen der Verhaltensbeschreibung

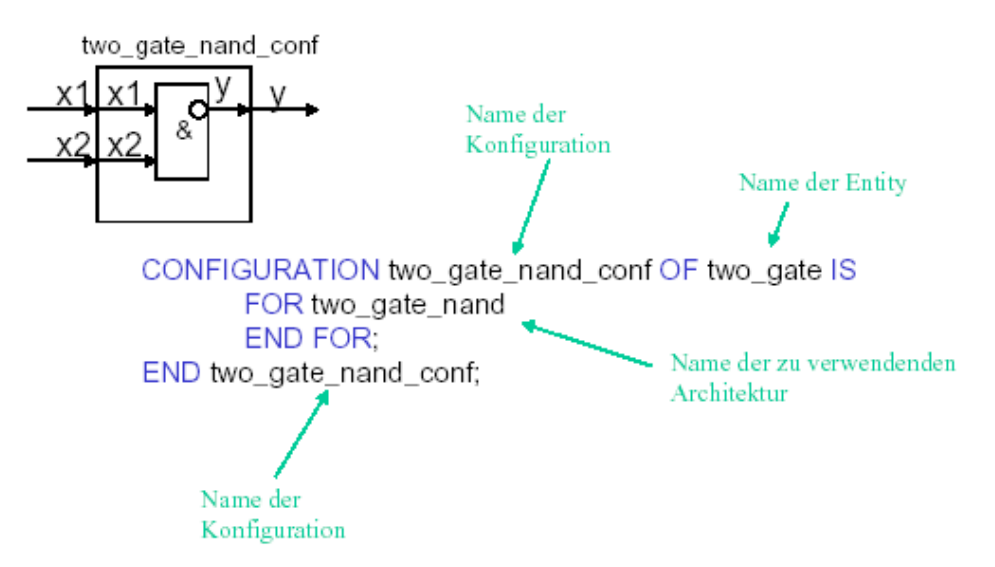

#### <span id="page-33-0"></span>6.1.2 If-, Case-Statement bei einem Multiplexer-Baustein

Multiplexer-Baustein, Eingänge IN1, IN2, IN3, IN4, Selektor Eingänge S0, S1, Ausgang O1.

*Wahrheitstabelle: Schaltung:* 

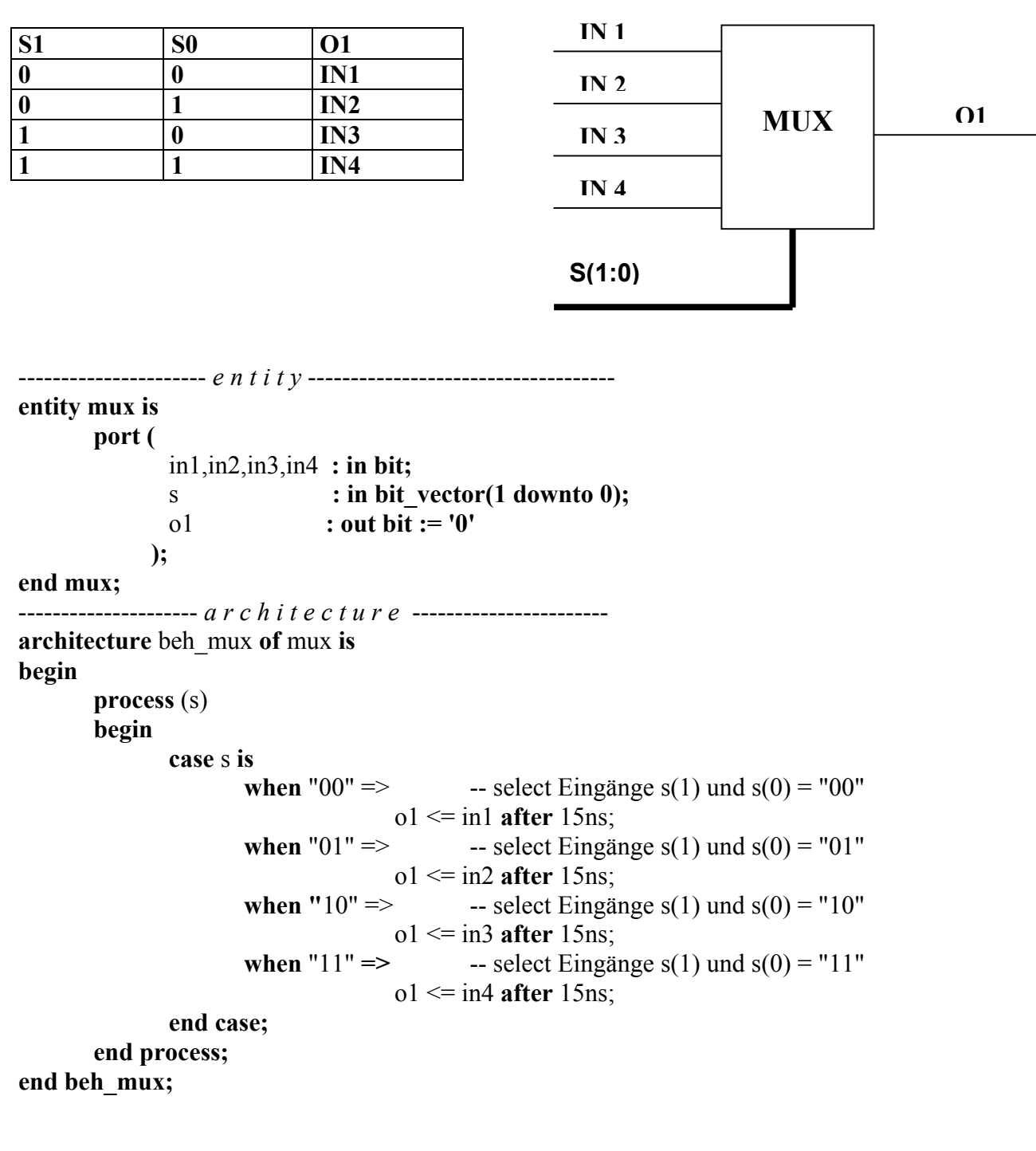

#### <span id="page-34-0"></span>**6.2 Strukturelle-Beschreibung**

```
6.2.1 Beschreibung des "and4"-Bausteines
```

```
---------------------- e n t i t y ------------------------------------
entity and4 is
       port ( 
              a_i, b_i, c_i, d_i : in bit; 
              out_o : out bit 
              ); 
end and4; 
--------------------- a r c h i t e c t u r e ----------------------- 
architecture struk_and4 of and4 is
       signal ist1 : bit; -- einführung von internen signalen für die "verdrahtung" --
       signal ist2 : bit; 
       component and2 -- angabe des "and2"-bausteines --
                      port ( 
                            x_i, y_i : \textbf{in bit};z_o : out bit 
 ); 
       end component; 
begin 
       u1:and2 port map (x i => a i, y i => a i, z o => ist1);
       u2:and2 port map (x_i => c_i, y_i => d_i, z_0 => ist2);u3:and2 port map (x i => ist1, y i => ist2, z o => out o);
end struk_and4;
```
#### <span id="page-35-0"></span>6.2.2 Beschreibung von einer Kompination von 3 und Gattern

*Komponentendeklaration:* 

*component UND2* 

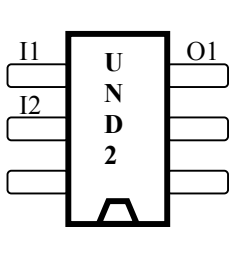

*Komponenteninstantiierung*

*Schaltung:*

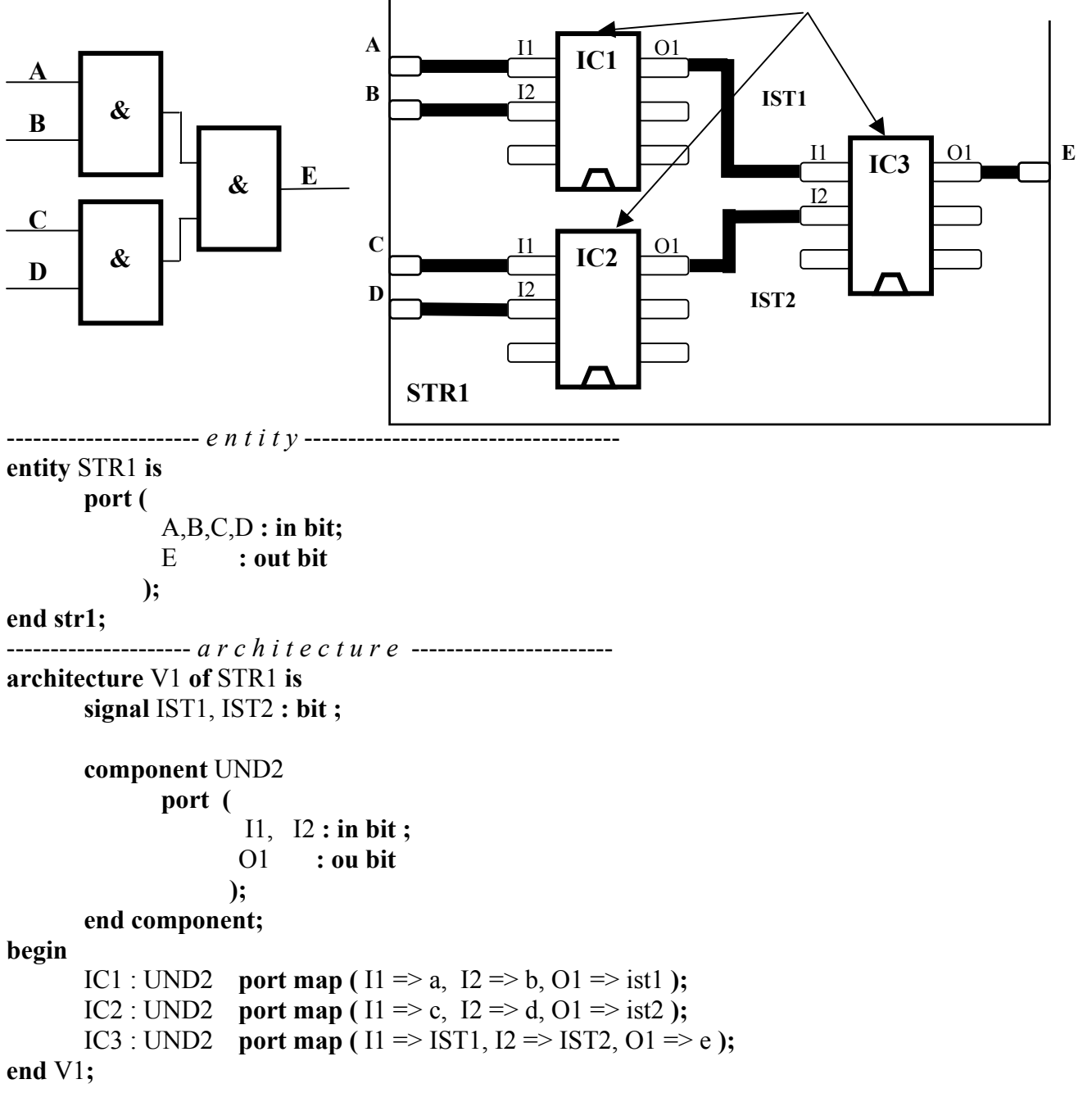

**--** Verdrahtung, z.B.: in Sockel IC3 heißen die Pins I1,I2 IST1und IST2 ....

-- Welche Komponente in welche Sockel z.B.: UND2 in IC1

#### <span id="page-36-0"></span>6.2.3 Struktur eine RS-Flip-Flops

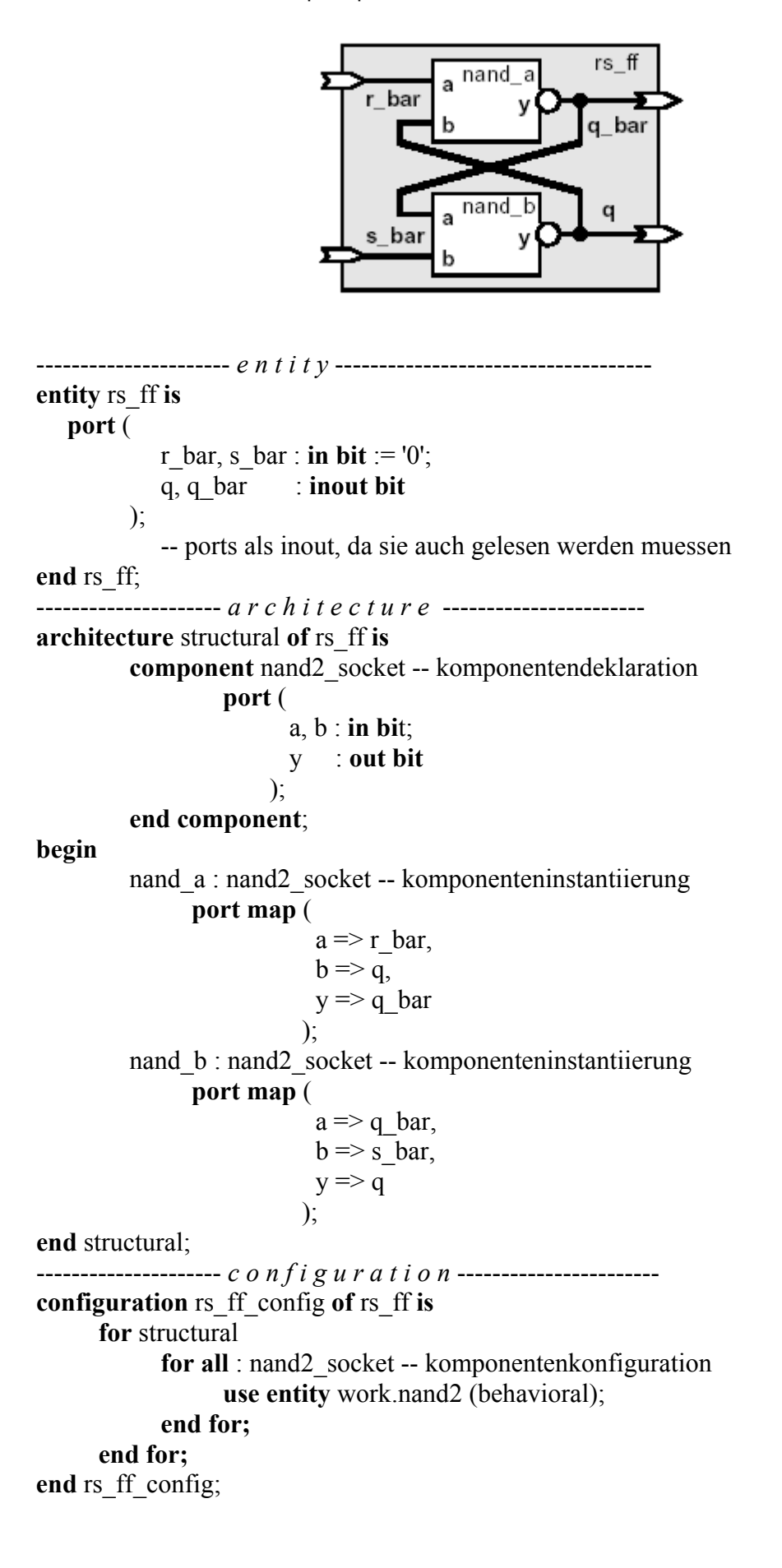